2 X, Y, Z - оси чувствительности. 3 Общие допуски по ГОСТ 30893.1: H14, h14, ±IT/2.

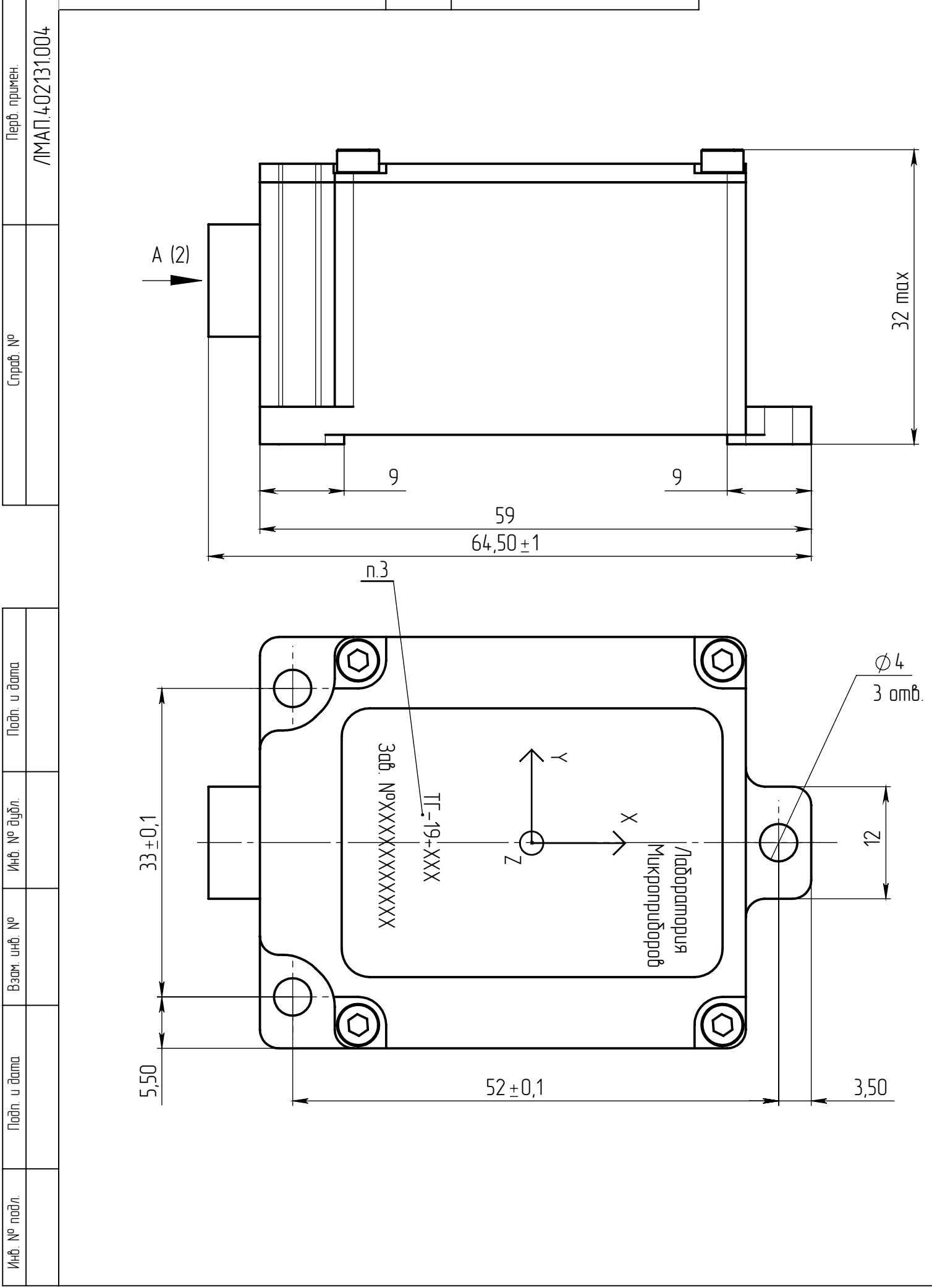

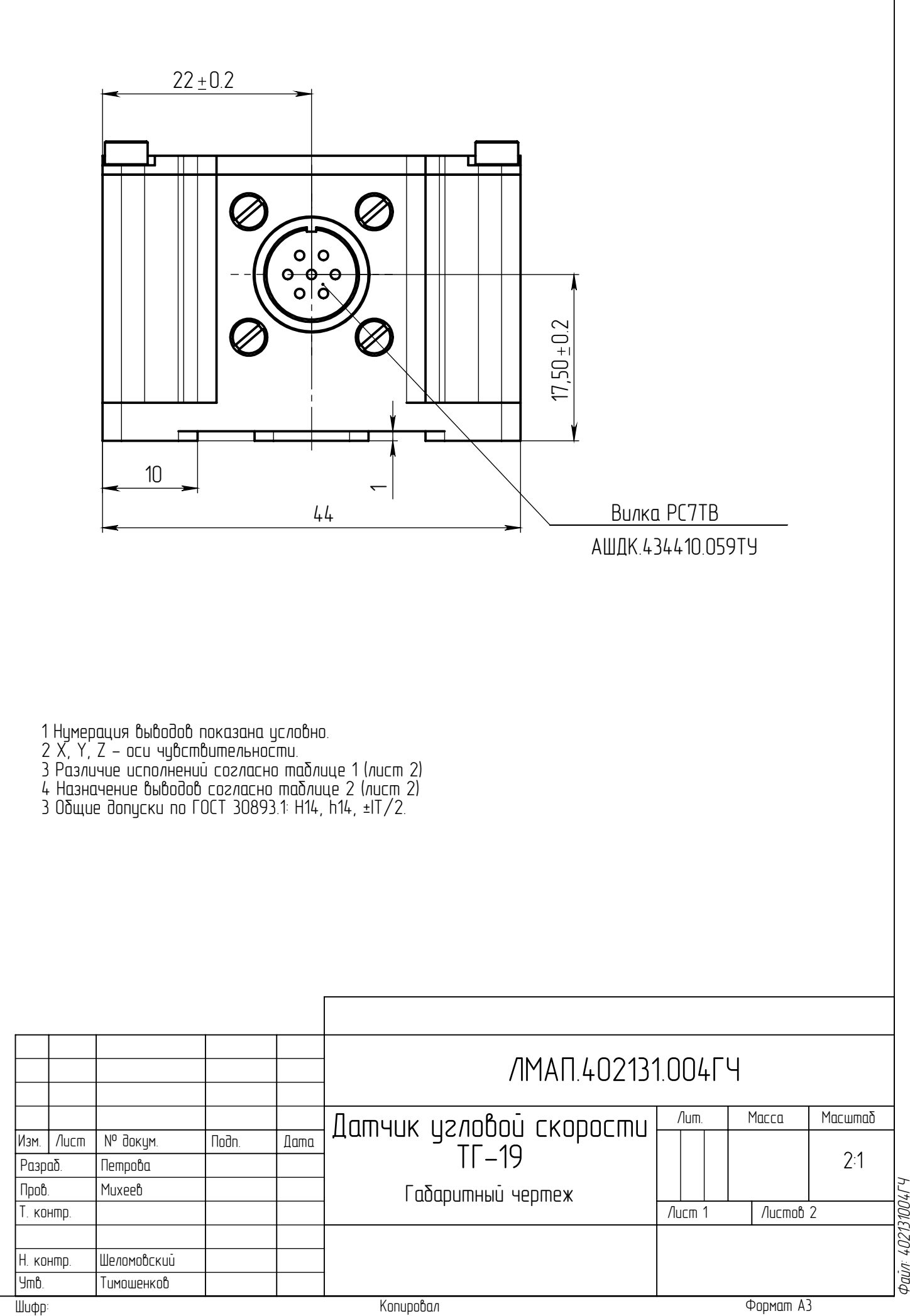

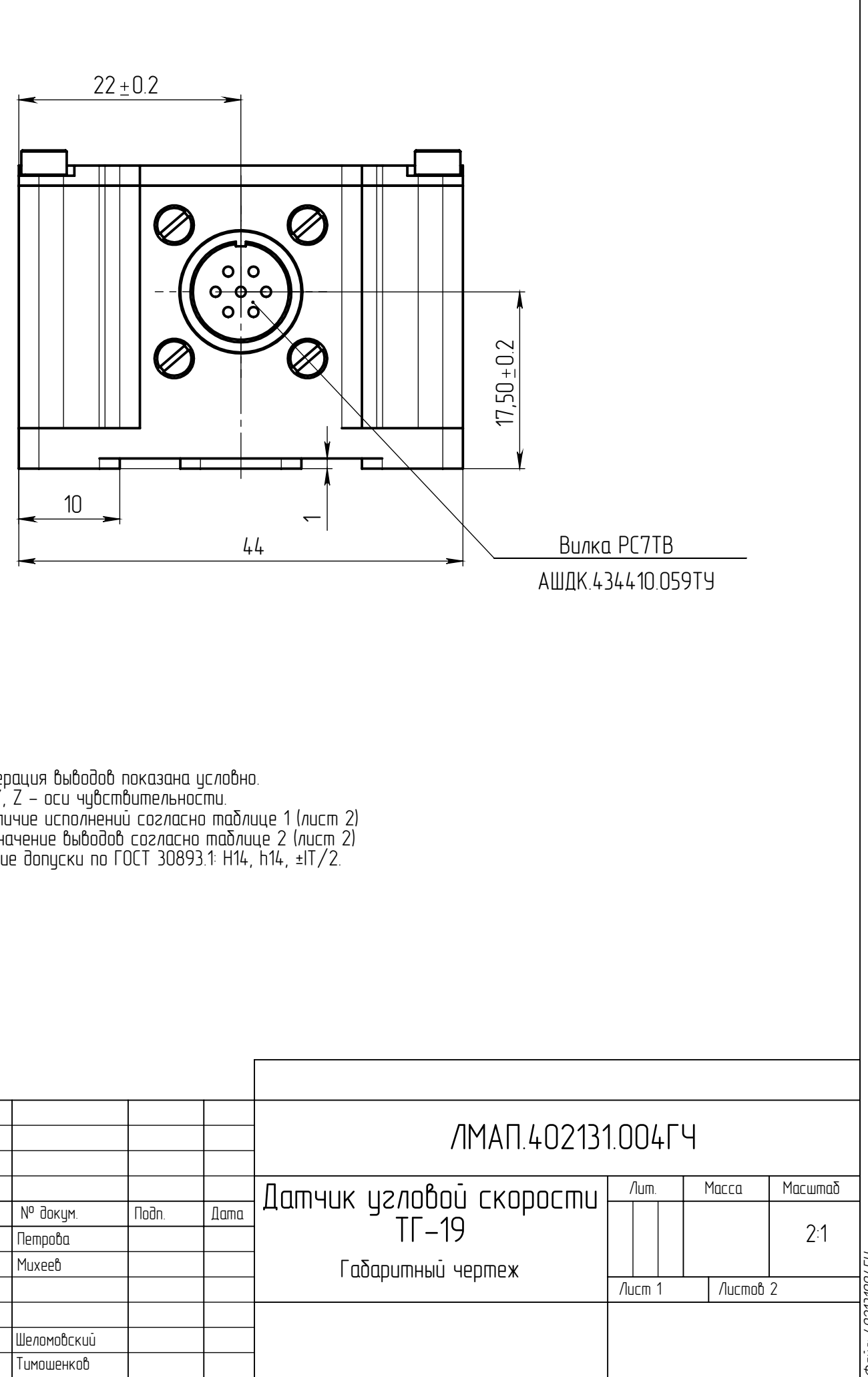

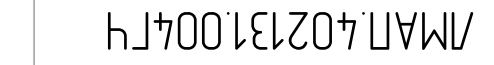

## ЛМАП.402131.004ГЧ

А (4:1)

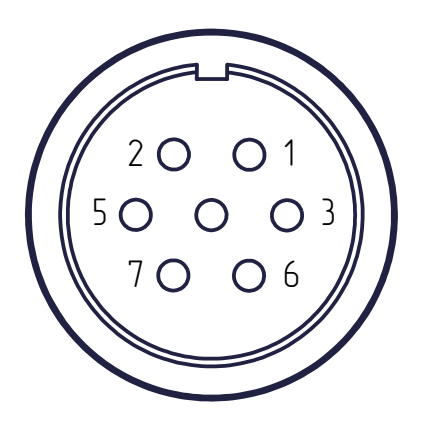

## Таблица 1

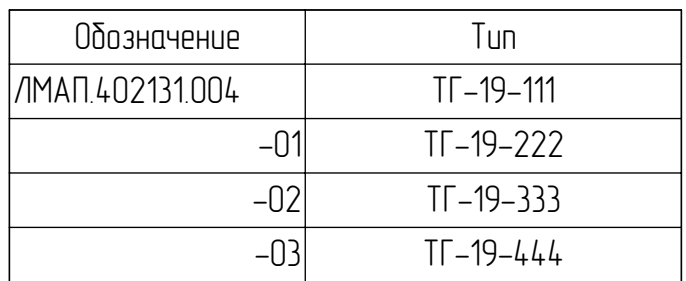

## Таблица 2

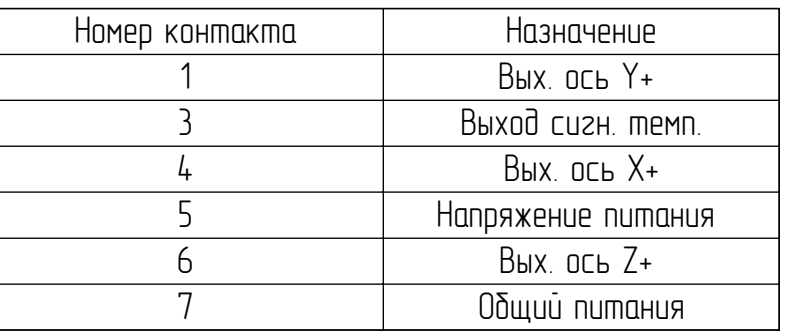

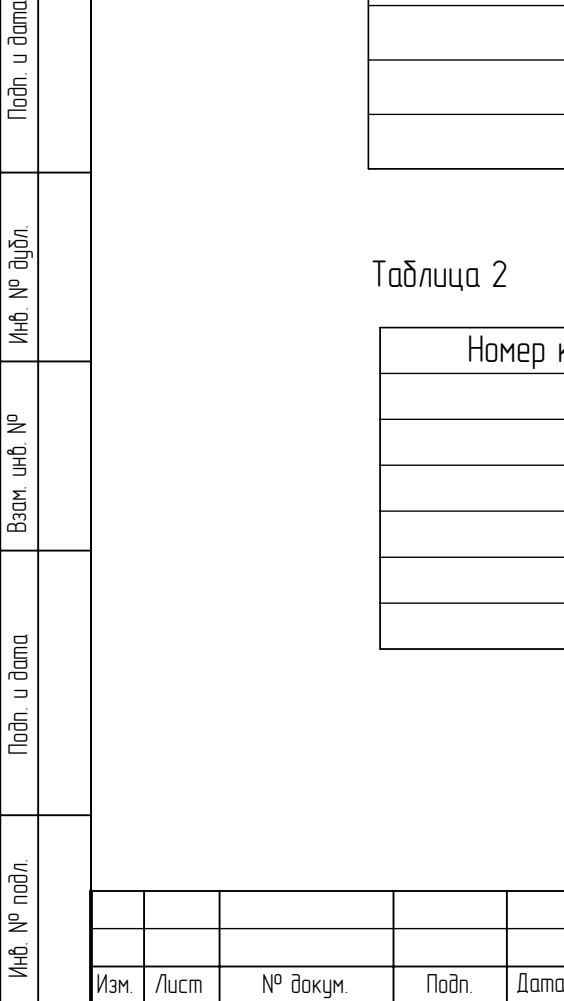

## ЛМАП.402131.004ГЧ

Noðn. u ðama

ин6. № дибл.

Взам. инв. №

Noðn. u ðama